## How to upgrade adobe flash player in ubuntu

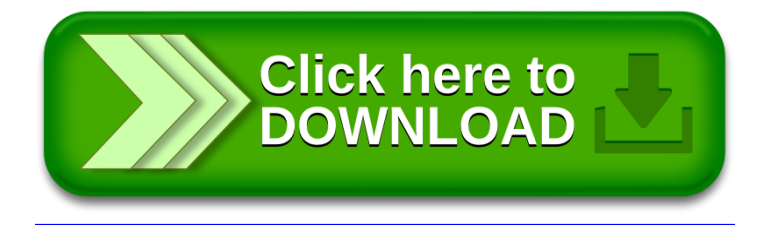